# **CentralControl CC41**

## **fr Notice de mise en service**

## **Centrale domotique**

Wichtige Informationen für:

• den Monteur / • die Elektrofachkraft / • den Benutzer

Bitte entsprechend weiterleiten!

Diese Originalanleitung ist vom Benutzer aufzubewahren.

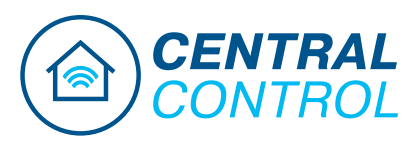

4035 630 180 0b 13.01.2023

Becker-Antriebe GmbH Friedrich-Ebert-Straße 2-4 35764 Sinn/Germany www.becker-antriebe.com

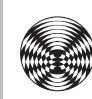

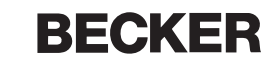

## **Sommaire**

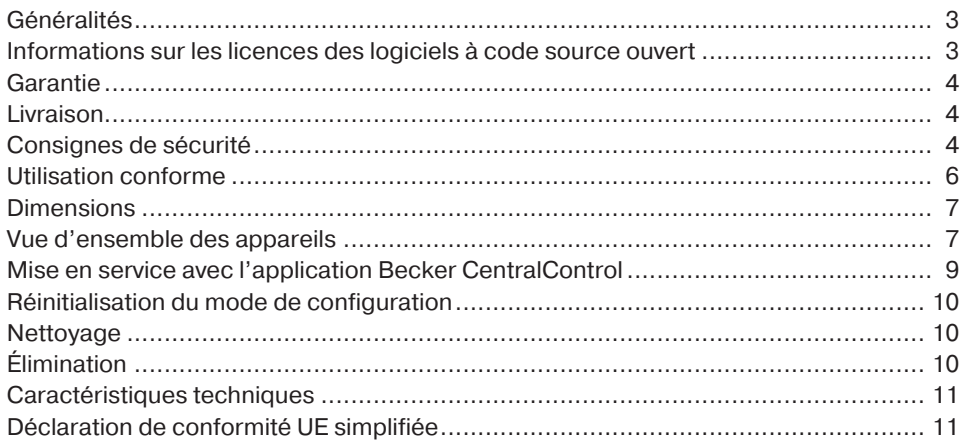

## **Généralités**

<span id="page-2-0"></span>Cette centrale domotique vous permet d'établir une connexion entre la commande et des récepteurs compatibles.

Nous faisons continuellement évoluer nos logiciels. Il peut donc exister des différences entre les illustrations et votre appareil.

Toutefois, ceci n'influe en rien sur les procédures décrites.

Lors de l'installation et du réglage de l'appareil, veuillez respecter la présente notice.

#### **Explication des pictogrammes**

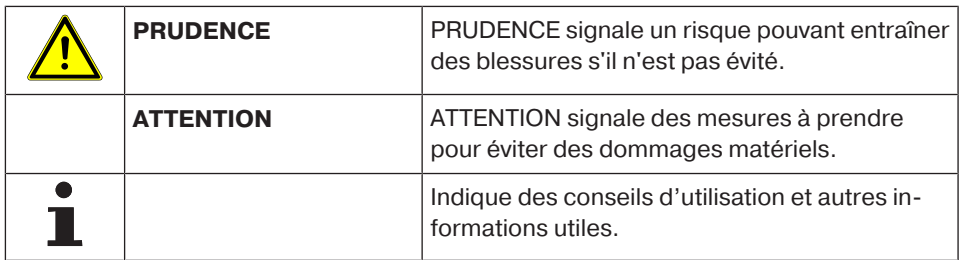

## <span id="page-2-1"></span>**Informations sur les licences des logiciels à code source ouvert**

Un logiciel open source est utilisé dans cet appareil.

Les informations relatives à la licence pour les logiciels sous licence utilisés peuvent être consultées dans l'application Becker CentralControl ou peuvent être téléchargées à l'adresse www.becker-antriebe.com/licenses.

#### **Offre écrite pour recevoir les informations relatives à la licence :**

Sur demande, Becker-Antriebe met à disposition au prix de revient les informations relatives à la licence pour les logiciels sous licence utilisés sur une clé USB ou un support de données similaire. Pour cela, veuillez nous contacter à l'adresse : licenses@becker‑antriebe.com

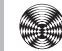

#### **Garantie**

<span id="page-3-0"></span>Toute modification du moteur et toute installation inappropriée allant à l'encontre de cette notice et de nos autres consignes peuvent causer des blessures corporelles graves ou représenter un risque pour la santé des utilisateurs, par ex. des contusions. C'est pourquoi, toute modification de la construction ne peut être effectuée qu'après nous en avoir informés et après obtention de notre accord. Nos consignes, notamment celles mentionnées dans la présente notice de montage et d'utilisation, doivent être respectées impérativement.

Toute modification des produits allant à l'encontre de leur utilisation conforme n'est pas autorisée.

Lorsqu'ils utilisent nos produits, les fabricants des produits finis et les installateurs doivent impérativement tenir compte et respecter toutes les dispositions légales et administratives nécessaires, en particulier les dispositions relatives à la compatibilité électromagnétique actuellement en vigueur, notamment en ce qui concerne la production du produit fini, l'installation et le service clientèle.

<span id="page-3-1"></span>Lors du processus de fabrication du plastique, des lignes de soudure peuvent apparaître sur le boîtier. Il ne s'agit pas d'un vice de fabrication et ceci ne constitue donc pas un motif de réclamation.

#### **Livraison**

- Commande CentralControl
- Adaptateur secteur
- <span id="page-3-2"></span>• Notice de mise en service

#### **Consignes de sécurité**

#### **Remarques générales**

- Veuillez conserver la présente notice !
- À utiliser uniquement dans des locaux secs.
- Veillez à ce que personne ne se tienne dans la zone de déploiement des installations.
- Tenez les enfants à l'écart des commandes.
- Respectez les directives spécifiques de votre pays.
- Ne posez pas d'objets sur la commande.
- Nettoyez la commande avec un chiffon doux, sec et non pelucheux sans utiliser de produit de nettoyage.

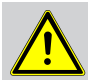

#### **Prudence**

- **Lorsque l'installation est pilotée par un ou plusieurs émetteurs, la zone de déploiement de l'installation doit être visible pendant le fonctionnement.**
- **Tenez les emballages (par ex. films) hors de portée des enfants. Risque d'étouffement en cas d'usage abusif.**
- **Si l'adaptateur secteur et le connecteur raccordé sont brûlés ou endommagés, mettez la commande immédiatement hors tension. Remplacez tout adaptateur secteur endommagé par un adaptateur d'origine. Il est strictement interdit de réparer un adaptateur secteur défectueux.**
- **Si le boîtier de la commande est endommagé ou si des liquides y ont pénétré, mettez la commande immédiatement hors tension.**

#### **Attention**

- **Ne laissez pas tomber d'objets sur la commande.**
- **Avant de brancher la commande à l'adaptateur secteur, attendez qu'elle soit à température ambiante. Si les différences de température et d'humidité de l'air sont importantes, de la condensation peut se former à l'intérieur de la commande, pouvant entraîner un court-circuit.**

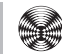

#### **Utilisation conforme**

<span id="page-5-0"></span>La commande décrite dans la présente notice est conçue uniquement pour une installation en intérieur et pour le pilotage de moteurs et de commandes radio compatibles avec la clé USB radio.

Pour l'utilisation avec CentronicPlus, Centronic, B-Tronic et avec d'autres installations radio, une clé USB radio correspondante est en outre nécessaire.

Cette commande permet de gérer un ou plusieurs groupes d'appareils.

- Sachez qu'il est interdit d'utiliser les installations radio dans des zones où le risque de perturbations est élevé (par ex. hôpitaux, aéroports).
- La commande à distance n'est autorisée que pour les appareils et installations pour lesquels une perturbation fonctionnelle dans l'émetteur ou dans le récepteur ne constitue aucun danger pour les personnes, les animaux ou les choses ou pour lesquels ce risque est éliminé grâce à d'autres dispositifs de sécurité.
- L'exploitant n'est en aucun cas protégé contre les perturbations provoquées par d'autres installations de télécommunication et de dispositifs terminaux (par ex. par des installations radio qui sont utilisées de manière conforme dans la même plage de fréquence).
- Combinez les récepteurs radio uniquement avec des appareils et des installations autorisés par le fabricant.
- **Veillez à ce que la commande ne soit pas installée ni utilisée à proximité de surfaces métalliques ou de champs magnétiques.**
	- **Les installations radio qui émettent sur la même fréquence peuvent causer une perturbation de la réception.**
	- **Sachez que la portée du signal radio est limitée par la législation et par les mesures relatives à la construction.**

#### **Dimensions**

<span id="page-6-0"></span>Toutes les dimensions sont en mm.

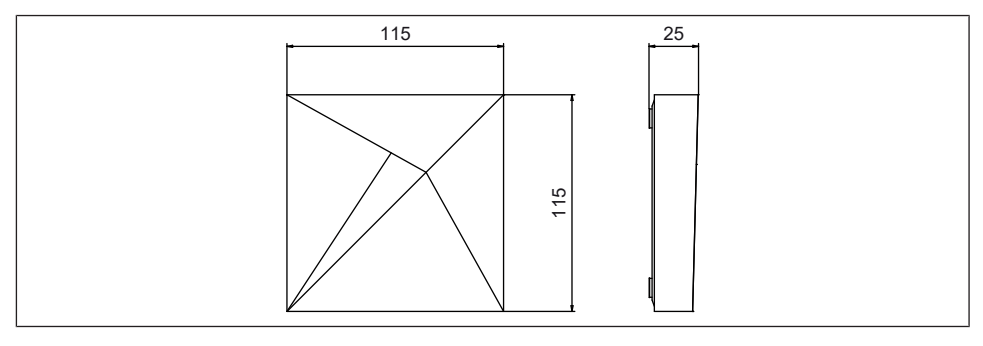

#### **Vue d'ensemble des appareils**

#### <span id="page-6-1"></span>**Raccords / emplacements**

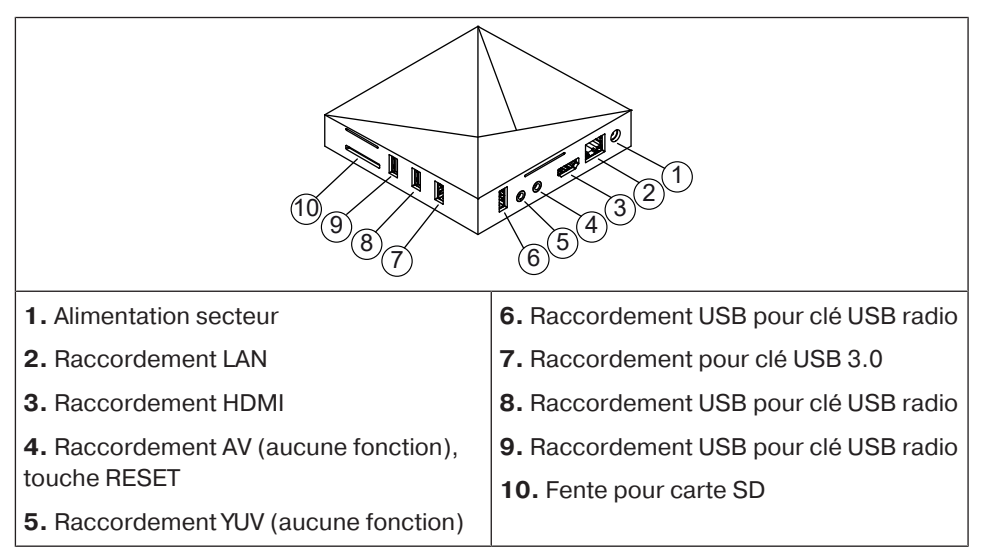

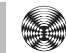

#### **LED d'état de fonctionnement**

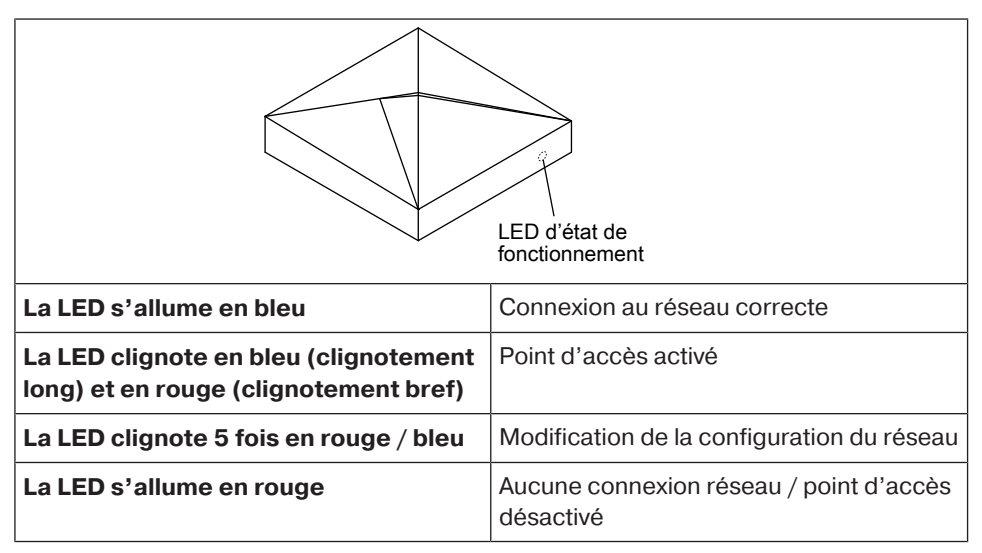

#### **Dos de l'appareil**

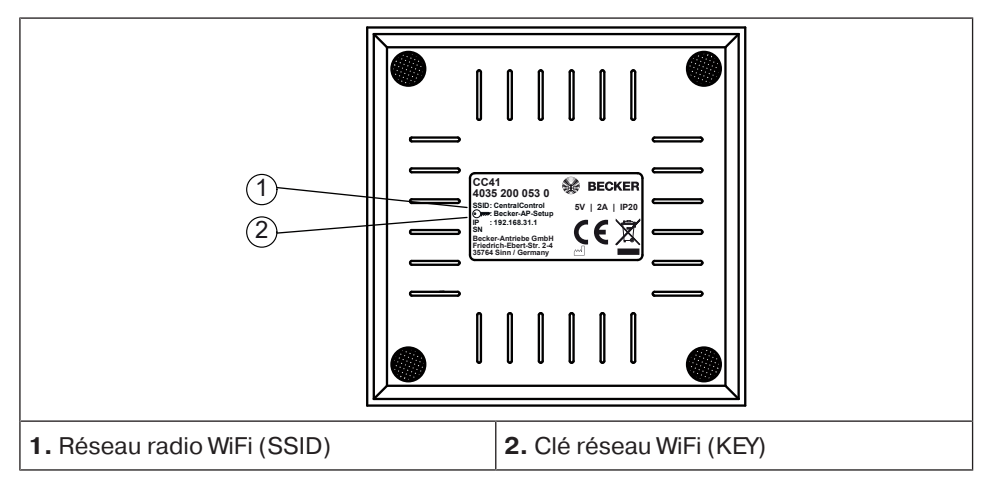

## <span id="page-8-0"></span>**Mise en service avec l'application Becker CentralControl**

#### **Attention**

**Le point d'accès activé en usine est exclusivement destiné à la mise en service ! Un fonctionnement durable en mode point d'accès représente un risque du point de vue de la sécurité. Commencez donc par intégrer la centrale domotique à votre réseau domestique.**

- 1. Raccordez d'abord l'adaptateur secteur avec la commande, puis branchez-le sur la prise de courant.
- 2. Scannez le code suivant à l'aide de votre smartphone, puis suivez les instructions.

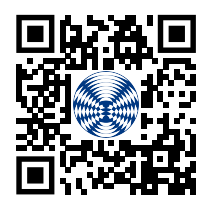

- 3. Une fois l'application Becker CentralControl **e** installée, ouvrez-la.
- 4. Sélectionnez ensuite votre centrale domotique et suivez les instructions.

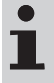

**Vous trouverez de plus amples informations sur ce produit sur le site Internet de Becker à l'adresse www.becker-antriebe.com à la rubrique « Téléchargements ».**

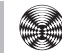

## **Réinitialisation du mode de configuration**

#### <span id="page-9-0"></span>**Attention N'utilisez la touche RESET qu'à l'aide d'un outil cylindrique isolé.**

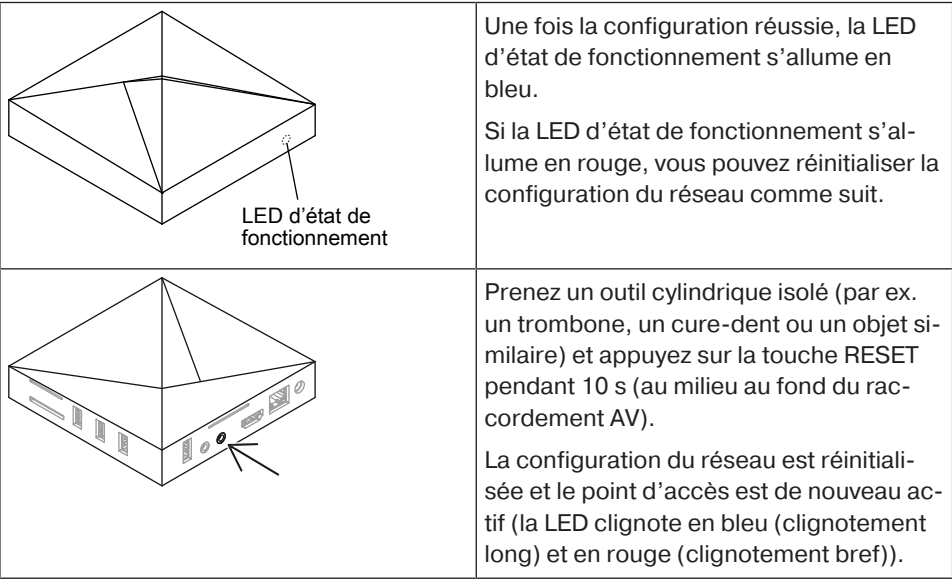

## **Nettoyage**

<span id="page-9-2"></span><span id="page-9-1"></span>Nettoyez l'appareil uniquement avec un chiffon adapté. N'utilisez pas de produits de nettoyage qui risqueraient d'attaquer la surface.

## **Élimination**

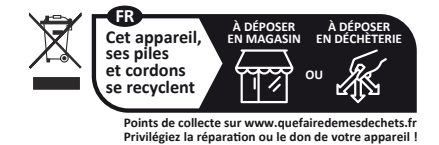

Le symbole de poubelle barrée sur le produit indique que l'appareil doit être impérativement éliminé séparément des déchets ménagers. À la fin de sa durée de vie, le produit doit être éliminé séparément et déposé dans un point de collecte des appareils électriques et électroniques.

L'emballage doit être éliminé de manière conforme.

## **Caractéristiques techniques**

<span id="page-10-0"></span>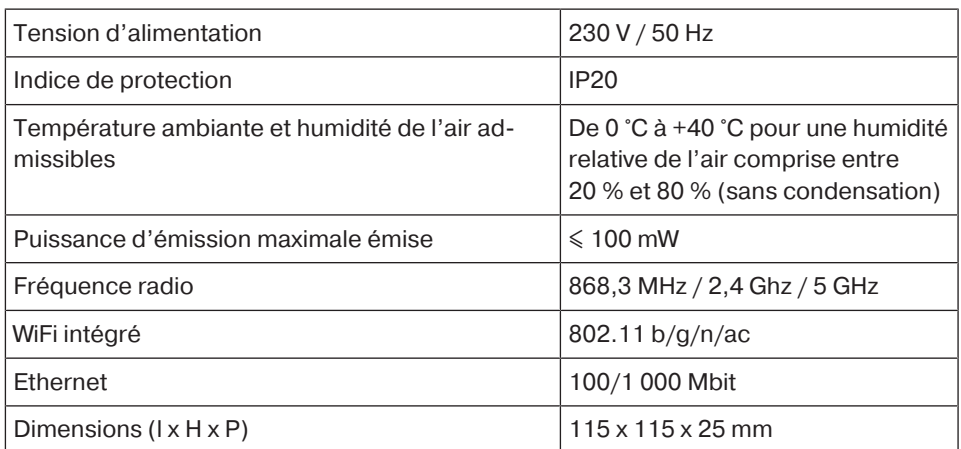

<span id="page-10-1"></span>La portée radio maximale peut aller jusqu'à 25 m en intérieur et jusqu'à 350 m en extérieur.

## **Déclaration de conformité UE simplifiée**

La société Becker-Antriebe GmbH atteste par la présente que cette installation radio satisfait aux exigences de la directive 2014/53/UE.

Le texte intégral de la déclaration de conformité UE est disponible sur Internet à l'adresse suivante :

www.becker-antriebe.com/ce

## $\epsilon$

Sous réserve de modifications techniques.

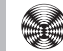

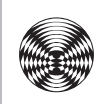

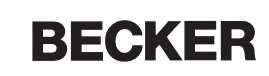